## Package 'bootCT'

July 18, 2022

Type Package

Title Bootstrapping the ARDL Tests for Cointegration

Version 1.1

Date 2022-07-17

Author Gianmarco Vacca

Maintainer Gianmarco Vacca <gianmarco.vacca@unicatt.it>

Description The bootstrap ARDL tests for cointegration is the main functionality of this package. It also acts as a wrapper of the most commond ARDL testing procedures for cointegration: the bound tests of Pesaran, Shin and Smith (PSS; 2001 -  $\langle \text{doi:10.1002/jae.616>} \rangle$  and the asymptotic test on the independent variables of Sam, Mc-Nown and Goh (SMG: 2019 - [<doi:10.1016/j.econmod.2018.11.001>](https://doi.org/10.1016/j.econmod.2018.11.001)). Bootstrap and bound tests are performed under both the conditional and unconditional ARDL models.

License GPL  $(>= 2)$ 

Encoding UTF-8

Imports Rcpp, pracma, aod, ARDL, dynamac, vars, gtools, dplyr, stringr,usethis

LinkingTo Rcpp, RcppArmadillo

Depends  $R$  ( $>= 2.10$ )

RoxygenNote 7.1.2

LazyData true

NeedsCompilation yes

Repository CRAN

Date/Publication 2022-07-18 08:40:06 UTC

### R topics documented:

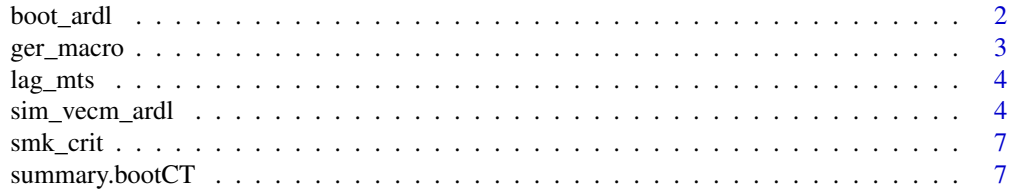

#### <span id="page-1-0"></span>**Index** [9](#page-8-0)

#### Description

This is the main function of the package. It performs the bootstrap version of the ARDL bound test for cointegration.

#### Usage

```
boot_ardl(
  data,
 yvar = NULL,
 Xvar = NULL,
 difflags = NULL,
 maxlag = 5,
 p.ard1 = 0.05,
 p. vecm = 0.05,
 B = 2000,case = 3,
 crit.H0 = c(0.05, 0.025, 0.01),
 print = T
)
```
#### Arguments

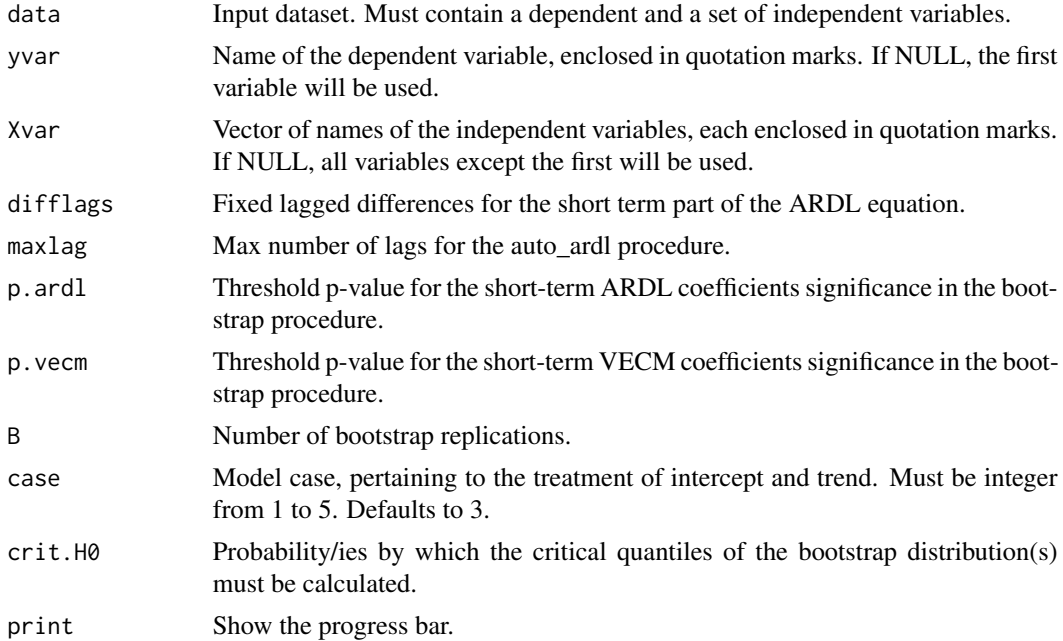

#### <span id="page-2-0"></span>ger\_macro 3

#### Value

List of several elements including

- ARDL: the conditional and unconditional ARDL models applied on the data
- pssbounds: the PSS bound test output
- smgbounds: the SMG bound test critical values
- fov.st: the test statistics on the conditional and unconditional Fov tests
- t.st: the test statistics on the conditional and unconditional t tests
- find.st: the test statistics on the conditional and unconditional Find tests
- quantFOV: the bootstrap conditional and unconditional F Overall test critical value(s)
- quantt: the bootstrap conditional and unconditional t test critical value(s)
- quantFIND: the bootstrap conditional and unconditional F Independent test critical value(s)

#### Examples

```
## Not run:
data(ger_macro)
LNDATA = as.data.frame(log(ger_macro[,-1]))
colnames(LNDATA) = c("LNINVEST","LNINCOME","LNCONS")
```

```
boot_res = boot_ardl(LNDATA, yvar = "LNINCOME", Xvar = c("LNCONS","LNINVEST"), maxlag = 5, B = 2000)
summary(boot_res)
```
## End(Not run)

ger\_macro *Investment, Income and Consumption dataset.*

#### **Description**

The data set contains quarterly, seasonally adjusted time series for West German fixed investment, disposable income, and consumption expenditures in billions of DM from 1960Q1 to 1982Q4. It was produced from file E1 of the data sets associated with Lutkepohl (2007). Originally obtained from Deutsche Bundesbank.

#### Usage

ger\_macro

#### Format

A data frame with 92 rows and 4 variables:

DATE Quarter INVEST Fixed investment (DM Billions) INCOME Disposable income (DM Billions) CONS Consumption expenditures (DM Billions)

#### <span id="page-3-0"></span>Source

<http://www.jmulti.de/download/datasets/e1.dat>

lag\_mts *Create matrix of lagged variables*

#### Description

This function lags a set of variables in a matrix, each with a separate index. It is also possible to retain only the last lag order.

#### Usage

 $lag_mts(X, k, last-only = F)$ 

#### Arguments

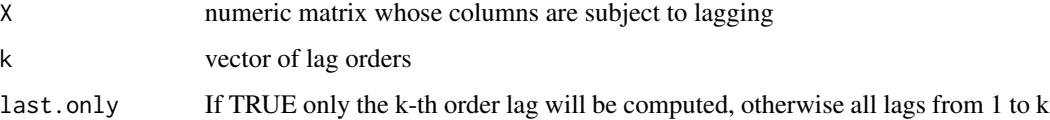

#### Value

a matrix whose columns are the original variables and the k-th order lagged variables. Column name suffix ".lx".

#### Examples

data(ger\_macro)

 $lag_mts(X = ger_macro, k = 3, last-only = FALSE)$ 

sim\_vecm\_ardl *Generate data from a VECM/ARDL equation*

#### Description

This function generates a dataset following a VECM/ARDL model equation.

sim\_vecm\_ardl 5

#### Usage

```
sim_vecm_ardl(
 nobs,
  case = 1,
  sigma.in = diag(3),
 gamma.in,
 Axx.in,
  ayxUC.in,
  ayy.in,
 mu.in,
 eta.in,
  azeroy.in = 0,
  aoney.in = 0,
 burn.in,
  seed.in = NULL
)
```
#### Arguments

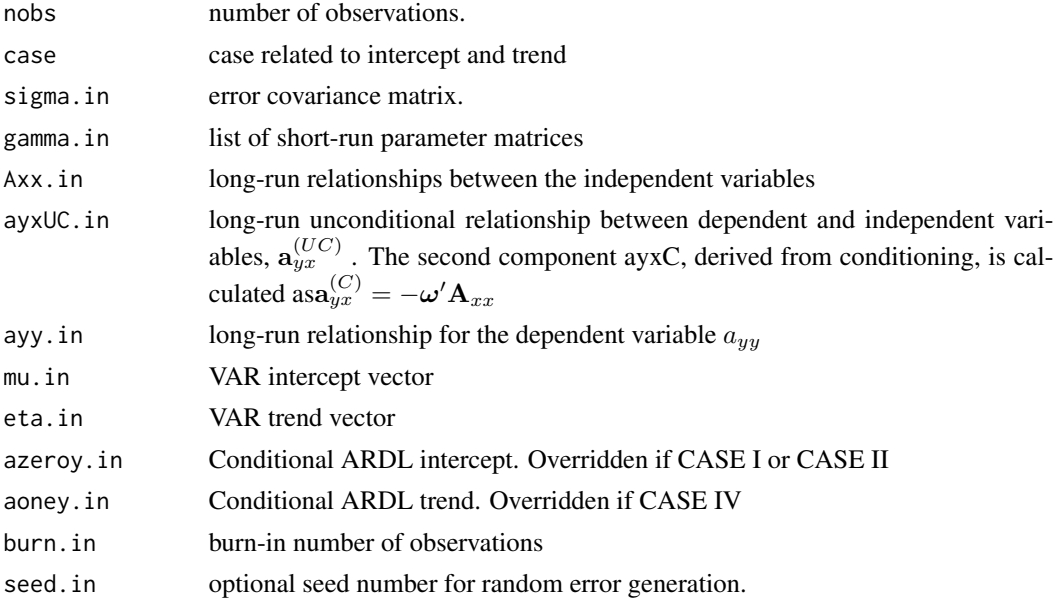

#### Value

A list that includes

- dims: a vector with the dataset dimension
- case: the case given as input
- data: the generated data
- diffdata: the data first difference
- ut: the generated random error matrix.
- sigma: the error covariance matrix  $\Sigma$ .
- omega: the  $\omega$  vector of parameters generated via conditioning
- At: the conditional long-run parameter matrix  $\tilde{A}$
- ayx1: the unconditional subvector of the ARDL equation  $\mathbf{a}_{y.x}^{UC}$
- ayx: the conditional subvector of the ARDL equation  $a_{y.x} = a_{y.x}^{UC} \omega' A_{xx}$
- gammalist: the list of unconditional  $\Gamma_j$  parameter matrices
- psilist: the list of conditional  $\psi_{y,x,j}$  parameter matrices
- azero: the unconditional VECM intercept
- azero.c: the conditional VECM intercept
- interc.ardl: the conditional ARDL intercept
- aone: the unconditional VECM trend
- aone.c: the conditional VECM trend
- interc.ardl: the conditional ARDL trend
- vmu: the VAR intercept
- veta: the VAR trend

#### Examples

#PARAMETERS

```
#Sigma
corrm = matrix(0, ncol = 3, nrow = 3)corrm[2,1] = 0.25corrm[3,1] = 0.4corrm[3,2] = -0.25Corrm = (corrm + t(corrm)) + diag(3)sds = diag(c(1.3, 1.2, 1))Sigma = (sds %<math>\frac{m}{s}</math> Corrm %<math>\frac{m}{s}</math> t(sds))#Gamma
gammax=list()
gamma[[1]] = matrix(c(0.6, 0, 0.2, 0.1, -0.3, 0, 0, -0.3, 0.2), nrow = 3, ncol = 3, byrow = TRUE)gamma[[2]] = matrix(c(0.2, 0, 0.1, 0.05, -0.15, 0, 0, 0, 0.1), nrow = 3, ncol = 3, byrow = TRUE)
#DATA GENERATION
data_sim = sim_vecm_ardl(nobs = 200,
                           case = 3,
                           sigma.in = Sigma,
                           gamma.in = gamma,Axx.in = matrix(c(0.3, 0.5, 0.4, 0.3), nrow = 2, ncol = 2),
                           ayxUC.in = c(0.5, 0.6),
                           ayy.in = 0.7,
                           mu.in = rep(0.3, 3),
                           eta.in = rep(0, 3),
                           azeroy.in = 0.4,
```
aoney.in =  $0$ , burn.in =  $50$ , seed.in =  $10$ )

<span id="page-6-0"></span>smk\_crit *Critical values of the F-test on the independent variables in the conditional ARDL model.*

#### Description

This internal data contains critical values of the Find test of Sam et al (2018), for several sample sizes and lag orders. Applicable only for cases I, III, and V. Critical values at significance levels 1%, 2.5%, 5% and 10%.

#### Usage

smk\_crit

#### Format

A data frame with 144 rows and 17 variables

case case related to intercept and trend specification. Only I, III or V

prob significance levels. 0.01, 0.025, 0.05 or 0.10

num sample size, 30 to 80 and beyond for asymptotic critical values

I0\_x right threshold for accepting the null of zero coefficients in the Find test. x: 1 to 7

I1\_x left threshold for rejecting the null of zero coefficients in the Find test. x: 1 to

summary.bootCT *Summary method*

#### Description

This function summarizes the ARDL bootstrap test and all the other asymptotic procedures all together.

#### Usage

## S3 method for class 'bootCT' summary(object, ...)

#### Arguments

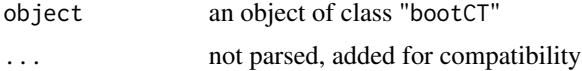

#### Value

the function returns a list of summary statistics, already present in the function boot\_ardl, and displays them in an appropriate manner.

# <span id="page-8-0"></span>Index

∗ datasets ger\_macro, [3](#page-2-0) smk\_crit, [7](#page-6-0) boot\_ardl, [2](#page-1-0) ger\_macro, [3](#page-2-0) lag\_mts, [4](#page-3-0) sim\_vecm\_ardl, [4](#page-3-0) smk\_crit, [7](#page-6-0) summary.bootCT, [7](#page-6-0)